## **Supplemental Information (Prof. Apps)**

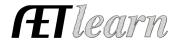

**Purpose:** This guide shares information on the new Supplemental Information tool in the Proficiency Application. See more information below:

## **Supplemental Information (Replaces former Personal Page)**

Right before the Checklist menu option

- ✓ AET users can attach SAE records as supplemental information to showcase SAEs selected in the award
- ✓ Only projects checkmarked on the "Choose AET Experiences" page will be included in this option
- ✓ There is an easy to click that easily brings the file over from the record book:
  - Click Load from AET to attach your SAE records (planning, records, and reflection).
- ✓ If changes are made in your records you will need to click the button "Load from AET" again to load the new updates

This new option allows you to include your SAE records from AET focusing on the planning, records and reflection!

| (replaces former Fersonal Fage)                                                                                                    |                                                  |                                                                                                    |                                                                                                    |               |
|----------------------------------------------------------------------------------------------------|--------------------------------------------------|----------------------------------------------------------------------------------------------------|----------------------------------------------------------------------------------------------------|---------------|
| The attachment To attach a doc                                                                                                    | t must be in PDF forma                           | at and less than 10 megabytes in<br>"Select" button and choose a file                                                                  | project detailed in this application.<br>size.<br>from your computer. When the file                                                                                                    | is uploaded a |
| The report inclu     Click Load fro                                                                                                    | udes the projects check<br>om AET to attach your | supplemental information to sho<br>kmarked on the "Choose AET Ex<br>SAE records (planning, records,<br>please come back to this screen | , and reflection).                                                                                                    | plication.    |
|                                                                                                    | 2. A. P                                          |                                                                                                    |                                                                                                    | E. Walton     |
| Current file:                                                                                                    | None                                             |                                                                                                    |                                                                                                    |               |
| Jpload a file:<br>PDF only)                                                                                                    |                                                  | Select                                                                                                    |                                                                                                    |               |
| A Committee of the Committee of the Comm | Service Control of Section                       |                                                                                                    | E. K. C. St. C. F. C. St. C. F. C. St. C. St |               |

SUPPLEMENTAL INFORMATION

\*You are able to attach a single document of supplemental information about your SAE project using the "Select" button to attach a PDF formatted document.